### **Pełnomocnictwo do reprezentacji**

# **na Nadzwyczajnym Walnym Zgromadzeniu FERRO S.A. z siedzibą w Skawinie**

### **Dane Akcjonariusza**:

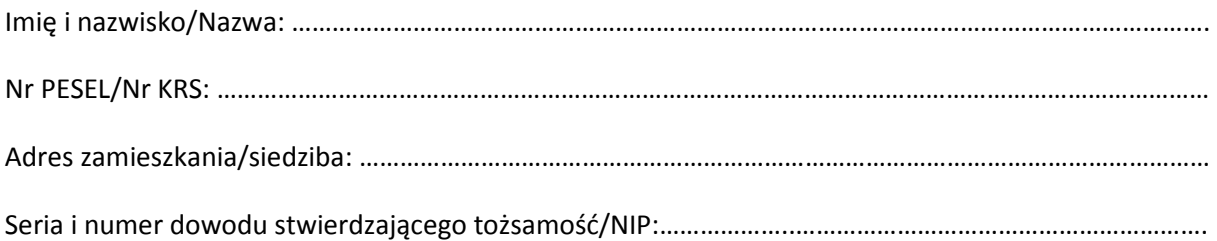

## **Dane Pełnomocnika**:

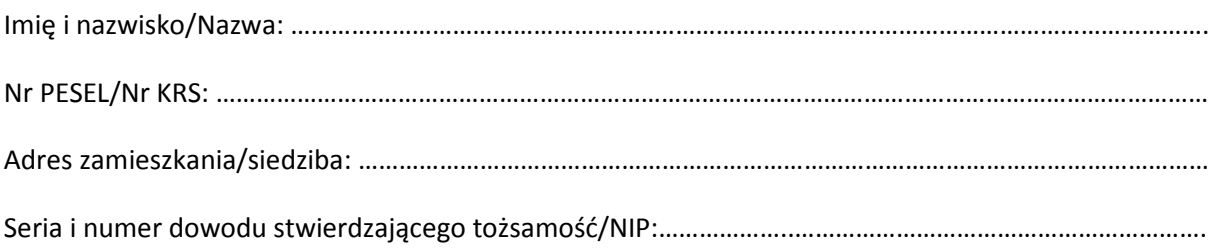

Niniejszym udzielam oznaczonemu wyżej Pełnomocnikowi pełnomocnictwa do reprezentowania na Nadzwyczajnym Walnym Zgromadzeniu FERRO S.A. z siedzibą w Skawinie, zwołanym na dzień 07 października 2014 roku.

Pełnomocnictwo obejmuje uprawnienie do wykonywania wszystkich uprawnień Akcjonariusza na Nadzwyczajnym Walnym Zgromadzeniu FERRO S.A. przysługujących z akcji Spółki w liczbie …….………………………..,za wyjątkiem ……………………………………………………………………………………………………… …………………………………………………………………………………………………………………………………………….................. ..................……………………………………………………………………………………………………………………………………………

Pełnomocnictwo nie obejmuje /obejmuje<sup>\*</sup> uprawnienie do udzielenia dalszego pełnomocnictwa.

………………………………………………………

(miejsce, data i podpis Akcjonariusza)

\* niepotrzebne skreślić

### Pouczenie

Formularz stanowi wzór pełnomocnictwa do reprezentowania Akcjonariusza na Nadzwyczajnym Walnym Zgromadzeniu FERRO SA zwołanym na dzień 07 października 2014 roku. Jego stosowanie nie jest obowiązkowym, w szczególności nie stanowi przesłanki ważności pełnomocnictwa.

Formularz może być wypełniony ręcznie lub na komputerze, wydrukowany i opatrzony przez Akcjonariusza ręcznym podpisem (pełnomocnictwo w formie pisemnej), albo też wypełniony na komputerze w całości, wraz z podpisem (pełnomocnictwo w postaci elektronicznej).

Pełnomocnictwo w postaci elektronicznej nie wymaga opatrzenia bezpiecznym podpisem elektronicznym weryfikowanym przy pomocy ważnego kwalifikowanego certyfikatu, jednakże powinno być doręczone Spółce w sposób i wraz z załącznikami opisanymi szczegółowo w ogłoszeniu Zarządu FERRO S.A. o zwołaniu nadzwyczajnego Walnego Zgromadzenia Spółki.

Formularz zakłada, że zarówno mocodawca jak i pełnomocnik mogą być osobami fizycznymi, osobami prawnymi lub jednostkami organizacyjnymi nie posiadającymi osobowości prawnej. Wypełniając formularz należy zatem wskazać dane indentyfikacyjne odpowiednio do rodzaju podmiotu, którego określone informacje dotyczą.

Formularz przewiduje również możliwość objęcia zakresem umocowania uprawnienia do udzielania dalszego pełnomocnictwa. Zgodnie z art. 412 § 4 Kodeksu spółek handlowych możliwość taka istnieje pod warunkiem, że wynika ona z treści pełnomocnictwa. Jeżeli pełnomocnikiem jest członek Zarządu, członek Rady Nadzorczej lub pracownik FERRO S.A. albo członek organów lub pracownik spółki zależnej od FERRO S.A. udzielenie dalszego pełnomocnictwa jest wyłączone.

Zgodnie z art. 412 § 3 K.s.h. pełnomocnik wykonuje wszystkie uprawnienia Akcjonariusza na Walnym Zgromadzeniu, chyba że co innego wynika z treści pełnomocnictwa. Jeżeli zatem zamiarem Akcjonariusza byłoby ograniczenie zakresu umocowania, treść udzielonego pełnomocnictwa powinna te ograniczenia precyzować.

Akcjonariusz może upoważnić pełnomocnika do głosowania tylko z części akcji posiadanych przez niego akcji, oznaczając je w treści pełnomocnictwa.